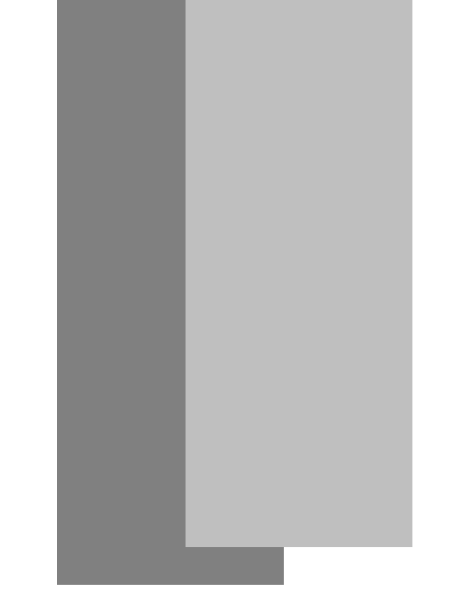

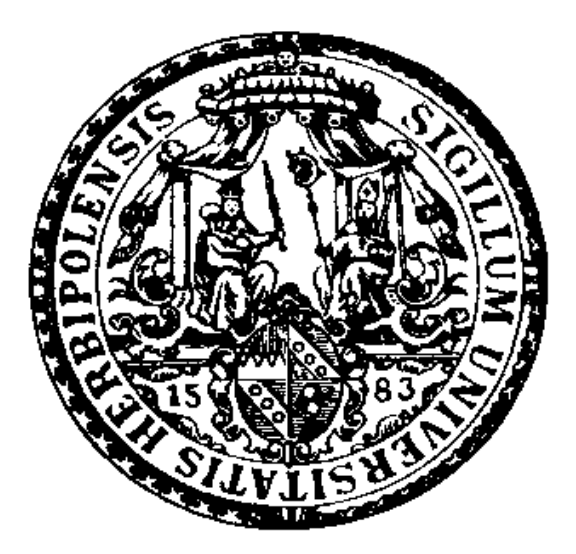

# CUSUM Monitoring of INAR(1) Processes of Poisson Counts

Christian H. Weiß

University of Würzburg, Germany

Murat C. Testik

Hacettepe University, Ankara, Turkey

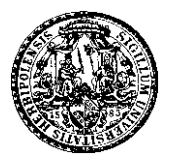

For references in this talk, see

#### Weiß, C.H., Testik, M.C. (2009).

CUSUM Monitoring of First-Order Integer-Valued Autore-

gressive Processes of Poisson Counts.

Appears in Journal of Quality Technology.

#### Weiß, C.H. (2007).

Controlling correlated processes of Poisson counts. QREI 23(6), 741-754.

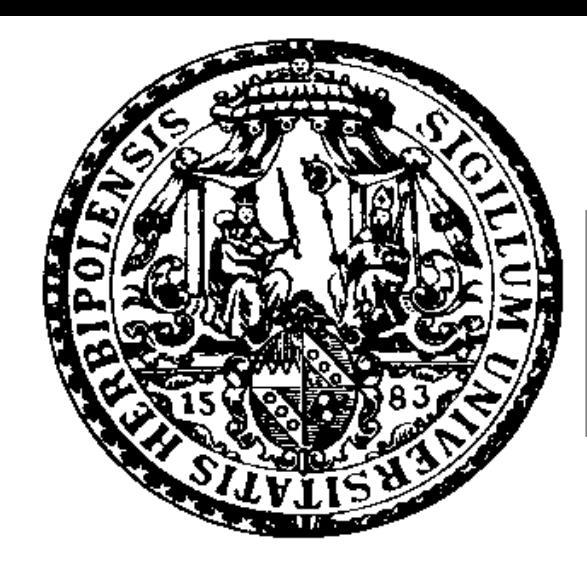

# Poisson INAR(1) Processes

Definition & Properties

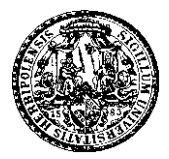

#### Definition of Poisson INAR(1) process:

Let  $(\epsilon_t)$ <sub>N</sub> be i.i.d. process with marginal distribution  $Po(\lambda(1-\lambda))$  $\alpha$ )), where  $\lambda > 0$  and  $\alpha \in (0,1)$ . Let  $N_0 \sim Po(\lambda)$ . If the process  $(N_t)_{\mathbb{N}_0}$  satisfies

$$
N_t = \alpha \circ N_{t-1} + \epsilon_t, \qquad t \geq 1,
$$

plus sufficient independence conditions, then it follows a stationary Poisson INAR $(1)$  model with marginal distribution  $Po(\lambda)$ .

McKenzie (1985), Al-Osh & Alzaid (1987, 1988)

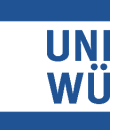

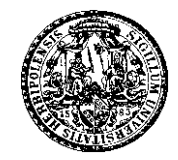

Binomial thinning, due to Steutel & van Harn (1979):

N discrete random variable with range  $\{0,\ldots,n\}$  or  $\mathbb{N}_0$ . Binomial thinning

$$
\alpha \circ N \ := \ \sum_{i=1}^N X_i,
$$

where  $X_i$  are independent Bernoulli trials  $\sim B(1,\alpha)$ .

Guarantees that right-hand side always integer-valued:

$$
N_t = \alpha \circ N_{t-1} + \epsilon_t.
$$

**Interpretation:**  $\alpha \circ N$  is number of survivors.

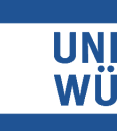

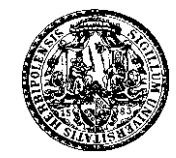

Basic properties of Poisson INAR(1) processes:

• Stationary Markov chain with  $Po(\lambda)$ -marginals and

$$
p_{k|l} := P(N_t = k | N_{t-1} = l) =
$$
  
\n
$$
\sum_{j=0}^{\min(k,l)} {l \choose j} \alpha^j (1-\alpha)^{l-j} \cdot e^{-\lambda (1-\alpha)} \frac{(\lambda (1-\alpha))^{k-j}}{(k-j)!},
$$

• autocorrelation  $\rho(k) := Corr[N_t, N_{t-k}] = \alpha^k$ .

Estimation from time series  $N_1, \ldots, N_T$ :

$$
\hat{\lambda} := \frac{1}{T} \cdot \sum_{t=1}^{T} N_t, \qquad \hat{\alpha} = \frac{\sum_{t=2}^{T} (N_t - \bar{N}_T)(N_{t-1} - \bar{N}_T)}{\sum_{t=1}^{T} (N_t - \bar{N}_T)^2}.
$$

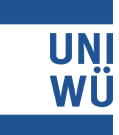

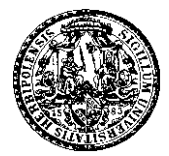

#### Interpretation of INAR(1) process:

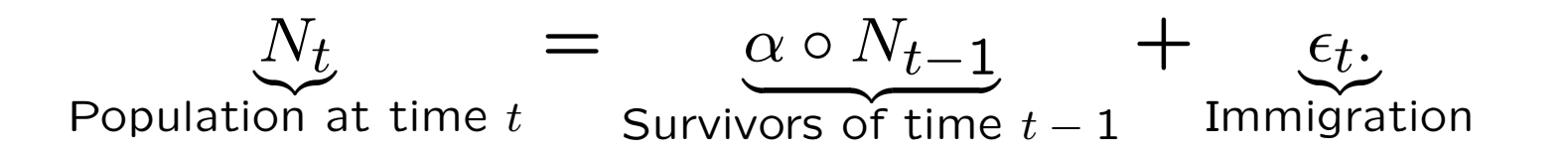

Interpretation applies well to many real-world problems, e. g.:

- $N_t$ : number of users accessing web server,  $\epsilon_t$ : number of new users,  $\alpha \circ N_{t-1}$ : number of previous users still active.
- $N_t$ : number of faults,  $\epsilon_t$ : number of new faults,  $\alpha \circ N_{t-1}$ : number of previous faults not rectified yet.

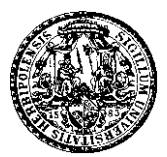

The Poisson INAR(1) model ...

- is of simple structure,
- essential properties known explicitly,
- is easy to fit to data,
- is easy to interpret,
- applies well to real-world problems, ...

In a nutshell: A simple model for autocorrelated counts, which is well-suited for SPC!

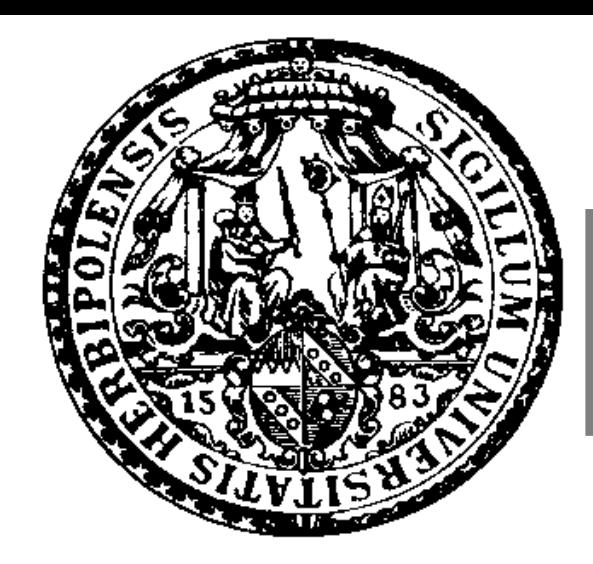

## Controlling Poisson INAR(1) Processes

Control Concepts

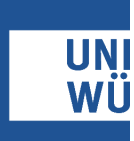

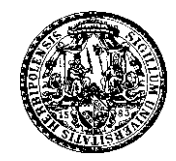

#### Poisson INAR(1) model:

 $(N_t)_{\mathbb{N}_0}$  is stationary Poisson INAR(1) process with innovations  $(\epsilon_t)_{\mathbb{N}} \sim Po(\lambda(1-\alpha))$ . So  $N_t \sim Po(\lambda)$ .

State of statistical control:  $\lambda = \lambda_0$  and  $\alpha = \alpha_0$ .

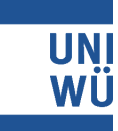

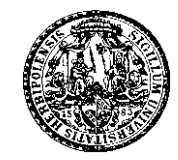

Weiß (2007) proposed the following control charts:

- $c$ -Chart for Poisson INAR(1),
- Residual control chart,
- Conditional control chart,
- Moving average control chart.

Simulation study for ARL performance.

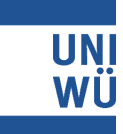

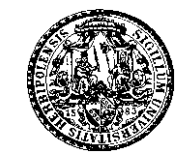

Disadvantages of the charts proposed by Weiß (2007):

- $\bullet$  Exact  $ARLs$  are extremely difficult to obtain  $\Rightarrow$  design difficult;
- not very effective in detecting small to moderate shifts in process mean  $\lambda$ ;
- completely insensitive to an increase in autocorrelation  $\alpha$ if process mean  $\lambda$  does not change.

Therefore, . . .

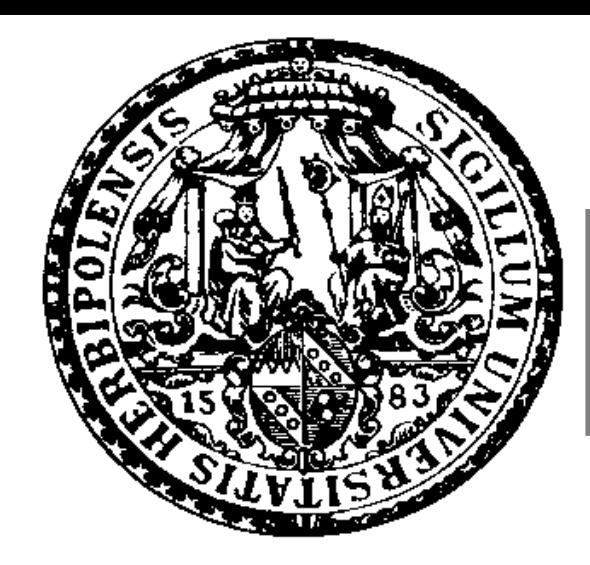

### Poisson INAR(1) CUSUM Chart

Definition & Properties

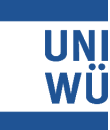

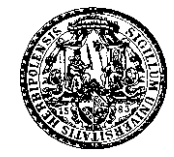

One-sided CUSUM chart for detecting positive shifts in  $\lambda$ :

 $C_0 = c_0$ ,  $C_t$  = max(0;  $N_t - k + C_{t-1}$ ),  $t = 1, 2, \ldots$ 

 $c_0 \geq 0$ : starting value, typically  $c_0 = 0$ .

Fast Initial Response (FIR) feature if  $c_0 > 0$ .

 $k > \lambda_0$ : reference value.

 $h > 0$ : upper control limit.

 $(N_t)_N$  considered in control unless alarm  $C_t > h$  triggered.

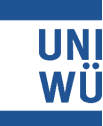

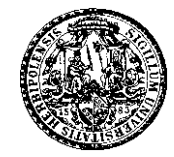

 $(N_t)_\mathbb{N}$  itself Markov chain  $\Rightarrow$   $(C_t)_\mathbb{N}$  not Markovian.

But  $(N_t, C_t)_{\mathbb{N}}$  Markov chain with transition probabilities  $p(a, b|c, d) = P(N_t = a, C_t = b \mid N_{t-1} = c, C_{t-1} = d)$  $= \delta_{b,\text{max}(0; a-k+d)} \cdot p_{a|c},$  $p_1(a, b|c) = P(N_1 = a, C_1 = b | C_0 = c)$  $= \delta_{b,\text{max}(0;\ a-k+c)} \cdot p_a.$ 

 $\Rightarrow$  Adapt Markov chain approach of Brook & Evans (1972) for ARL computation.

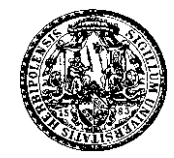

#### ARL Computation of One-sided CUSUM Chart:

 $\mathcal{I}(h,k)$ : Set of reachable in-control values of  $(N_t, C_t)$ .

Let  $\mu_{m,a}$  be expected number of in-control signals before first alarm, given that  $(N_1, C_1) = (m, a) \in \mathcal{I}(h, k)$ . Define

$$
\boldsymbol{\mu} \ := \ (\ldots, \mu_{n,i}, \ldots)^\top, \quad \mathbf{Q}^\top \ := \ \big( p(n,i \mid m,a) \big)_{(n,i),(m,a) \in \mathcal{I}(h,k)}.
$$

Dimension of **Q** and  $\mu$  equals  $|\mathcal{I}(h, k)|$ .

Then  $\mu$  solution of linear equation  $(I - Q) \cdot \mu = 1$ , and

$$
\mathsf{ARL}(c_0) = 1 + \sum_{(m,a) \in \mathcal{I}(h,k)} \mu_{m,a} \cdot p_1(m,a|c_0).
$$

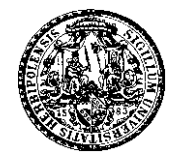

Important issue to speed up ARL computations:

Set  $\mathcal I$  of reachable in-control values of  $(N_t, C_t)$ .  $|\mathcal I|$  determi-

nes dimension of matrix  $Q$  for Markov chain approach.

Consider case  $h, k, c_0 \in \mathbb{N}_0$ . First idea:  $\mathcal{I} = \mathbb{N}_0 \times \{0, \ldots, h-1\}$ ?

But  $C_t > h$  iff  $N_t - k + C_{t-1} > h$ .

So  $N_t > k + h$  always leads to alarm.

Considering further restrictions leads to . . .

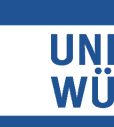

. . .

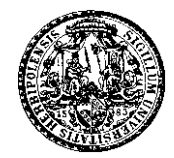

$$
T(h,k) :=
$$
  
\n
$$
\{(n,i) \mid 0 \le i \le h-1, \max(0; i+k-h+1) \le n \le i+k\},
$$
  
\nwhich is of size

$$
|\mathcal{I}(h,k)| = \frac{1}{2}(h-k)(h+k+1) + hk.
$$

Above arguments can also be applied if  $h, k, c_0$  take values from  $\{\frac{r}{e}$  $\frac{r}{s} \mid r \in \mathbb{N}_0\}$ , where common denominator  $s \in \mathbb{N}$  larger than 1.

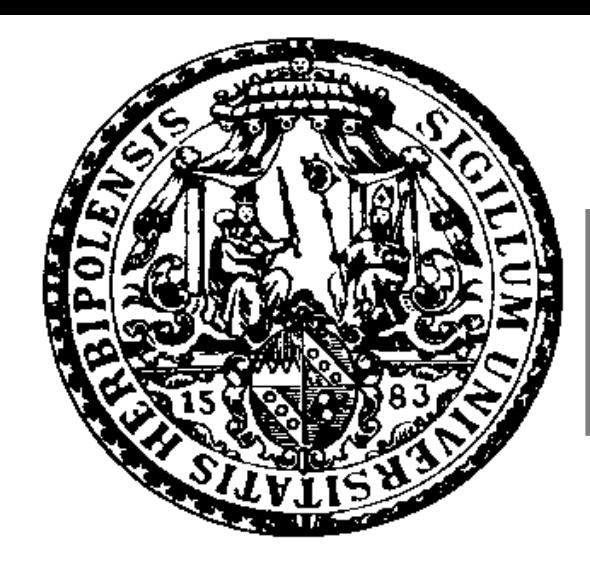

### Poisson INAR(1) CUSUM Chart

Performance & Design

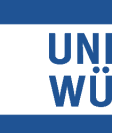

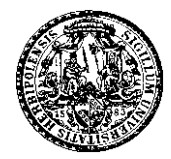

Implementation of MC approach in Matlab.

- Tables for in-control  $ARL<sub>0</sub>$  about 500,
- in-control mean values  $\lambda_0 = 2.5$ , 5, and 10,
- in-control dependence values  $\alpha_0 = 0.25$ , 0.50, and 0.75, with and without FIR.
- Positive shifts in both  $\lambda$  and  $\alpha$ .

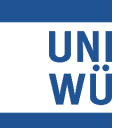

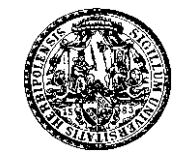

ARL performance of CUSUM charts for  $(\lambda_0, \alpha_0) = (10, 0.5)$ to detect an increase in  $\lambda$ :

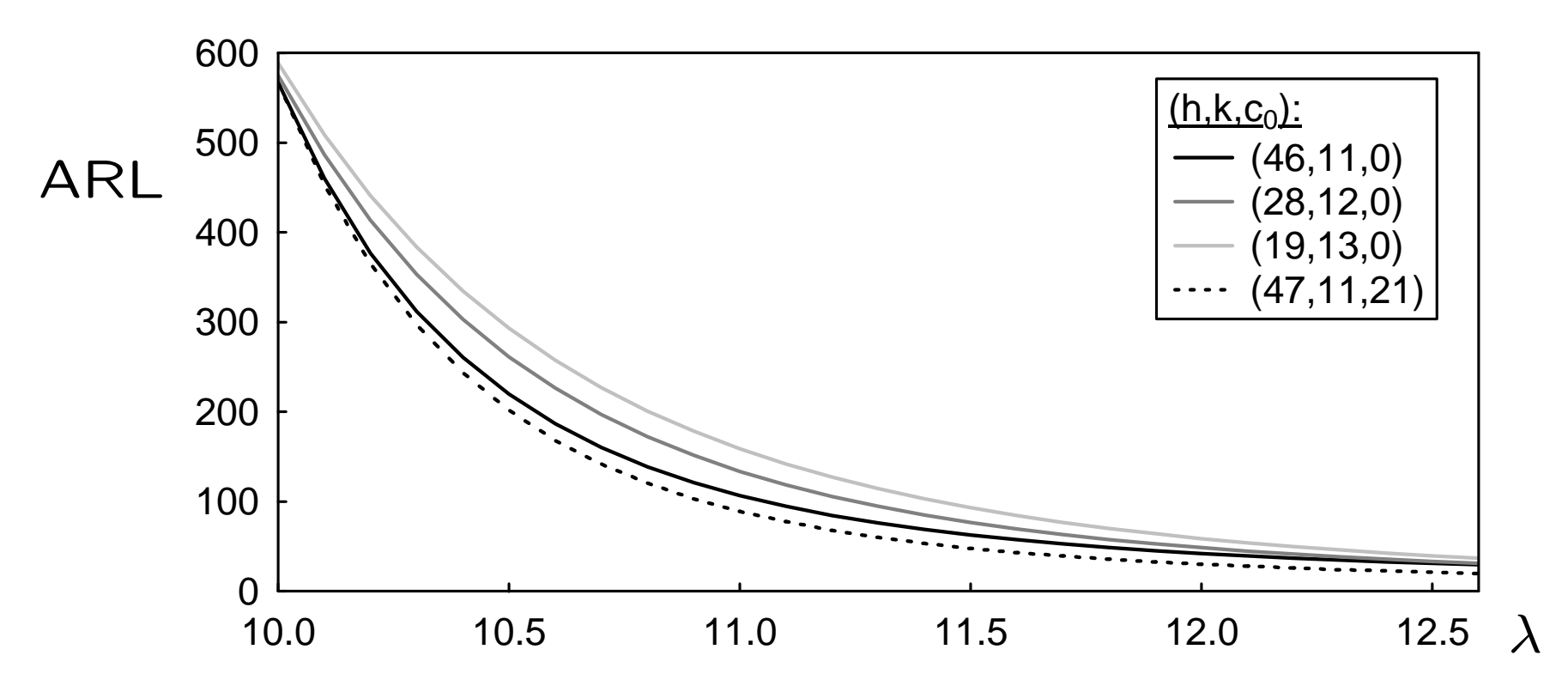

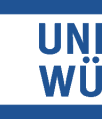

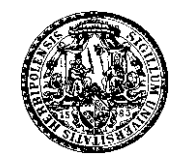

ARL performance of  $c$  chart, moving average charts with window length  $w$  (Weiß, 2007) and CUSUM charts with design triples  $(h, k, c_0)$  for  $(\lambda_0, \alpha_0) = (8, 0.5)$ :

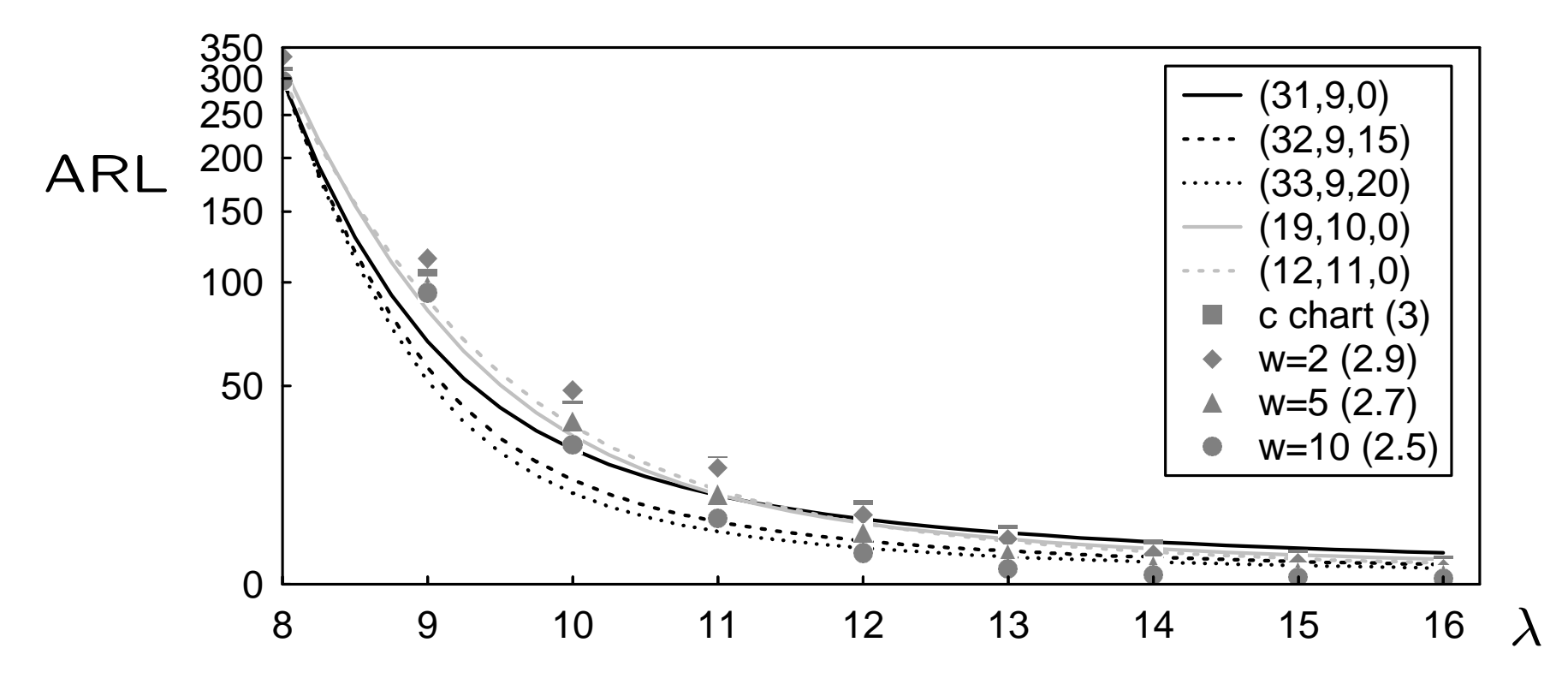

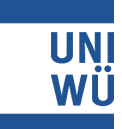

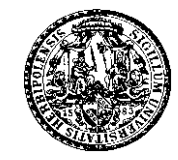

ARL performance of CUSUM charts for  $(\lambda_0, \alpha_0) = (10, 0.5)$ to detect an increase in  $\alpha$ :

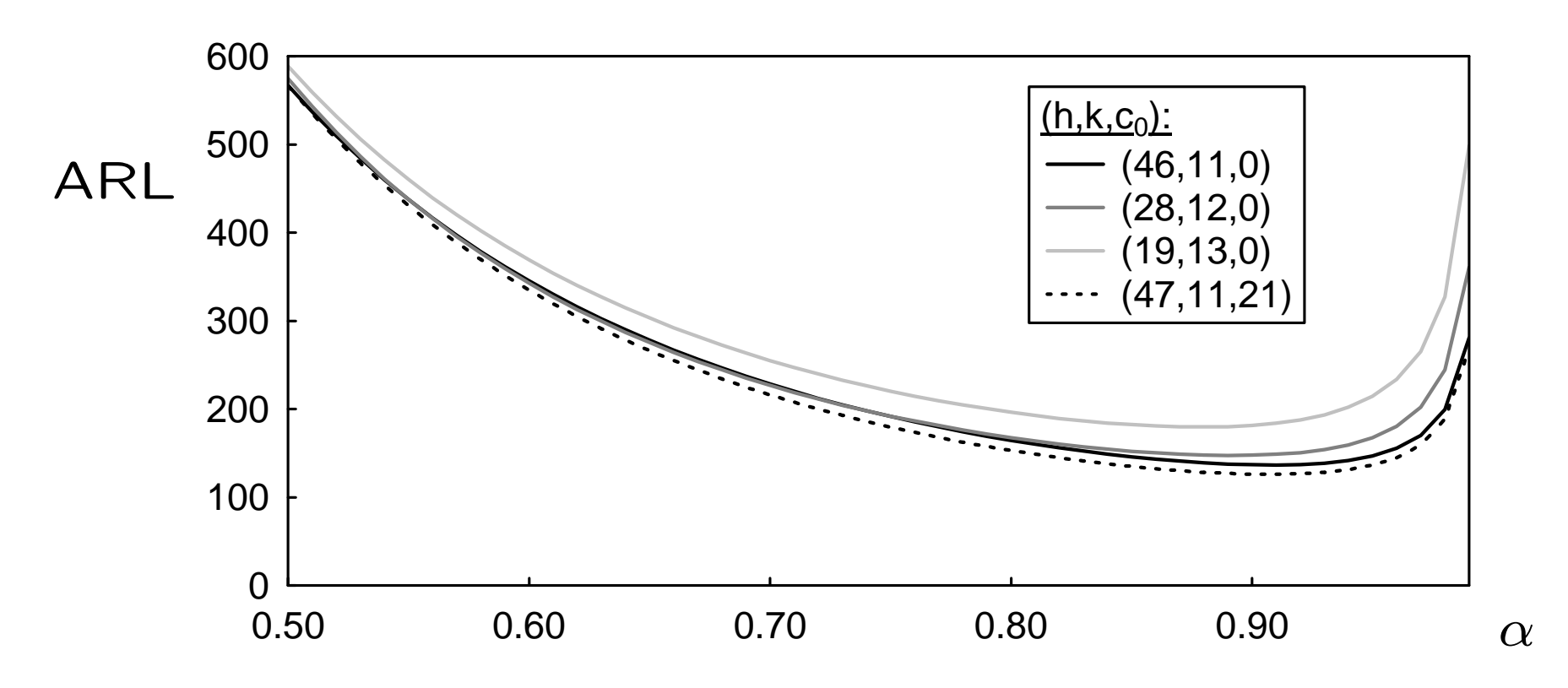

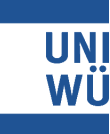

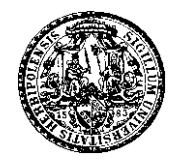

#### Summary:

CUSUM very effective for small to moderate shifts in  $\lambda$ .

Also sensitive to shifts in  $\alpha$ .

In addition:

Better sensitivity than CUSUM based on residuals.

#### Design recommendations:

Choose k as  $|\lambda_0 + 1|$ .

Additional FIR feature further improves out-of-control performance.

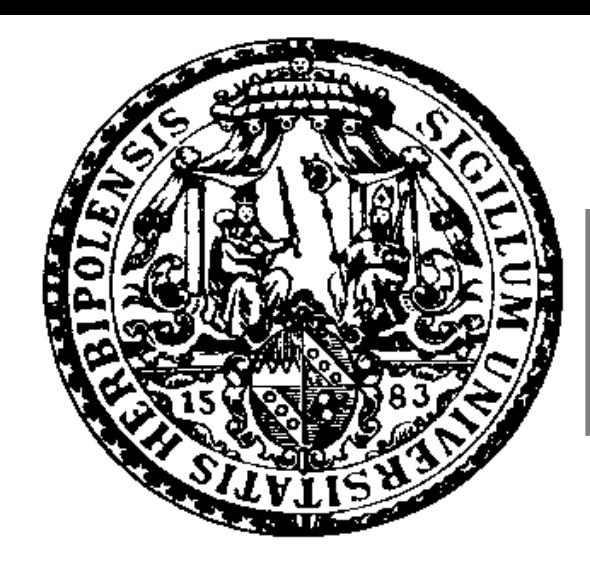

### Poisson INAR(1) CUSUM Chart

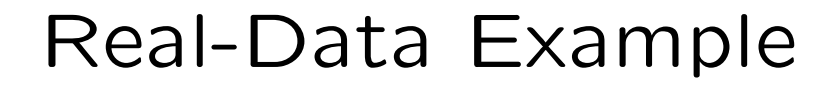

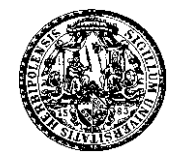

Weiß (2007): counts of accesses to Statistics web server. Each count represents number of different IP addresses ( $\approx$ different users) registered within periods of 2-min length. IP data between 10 a.m. and 6 p.m. on 29.11.2005: Poisson INAR(1) model with  $\lambda = 1.28$  and  $\alpha = 0.29$ . ⇒ Now 241 counts from 6.12.2005, 10 a.m. to 6 p.m.:

In-control model with  $\lambda_0 = 1.28$  and  $\alpha_0 = 0.29$ .

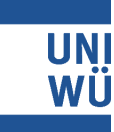

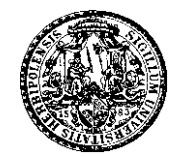

Considered control charts:

- c-chart, LCL 0 and UCL 6, with  $ARL_0 = 504.949$ ,
- $(h, k, c_0) = (4, 3, 0)$  with  $ARL_0 = 506.915$ ,
- $(h, k, c_0) = (\frac{11}{2})$ , 5  $(\frac{5}{2}, 0)$  with  $ARL_0 = 507.447$ ,
- $(h, k, c_0) = \left(\frac{26}{4}\right)$  $\frac{9}{4}$  $\frac{9}{4}$ ,0) with  $ARL_0 = 503.867$ , and
- $(h, k, c_0) = \left(\frac{27}{4}\right)$  $\frac{9}{4}$  $\overline{4}$  $, \frac{21}{4}$  $\frac{21}{4}$ ) (FIR feature) with  $ARL_0 = 502.586$ .

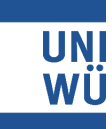

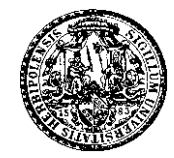

ARL performance of c and CUSUM charts for  $(\lambda_0, \alpha_0)$  =  $(1.28, 0.29)$  to detect an increase in  $\lambda$ :

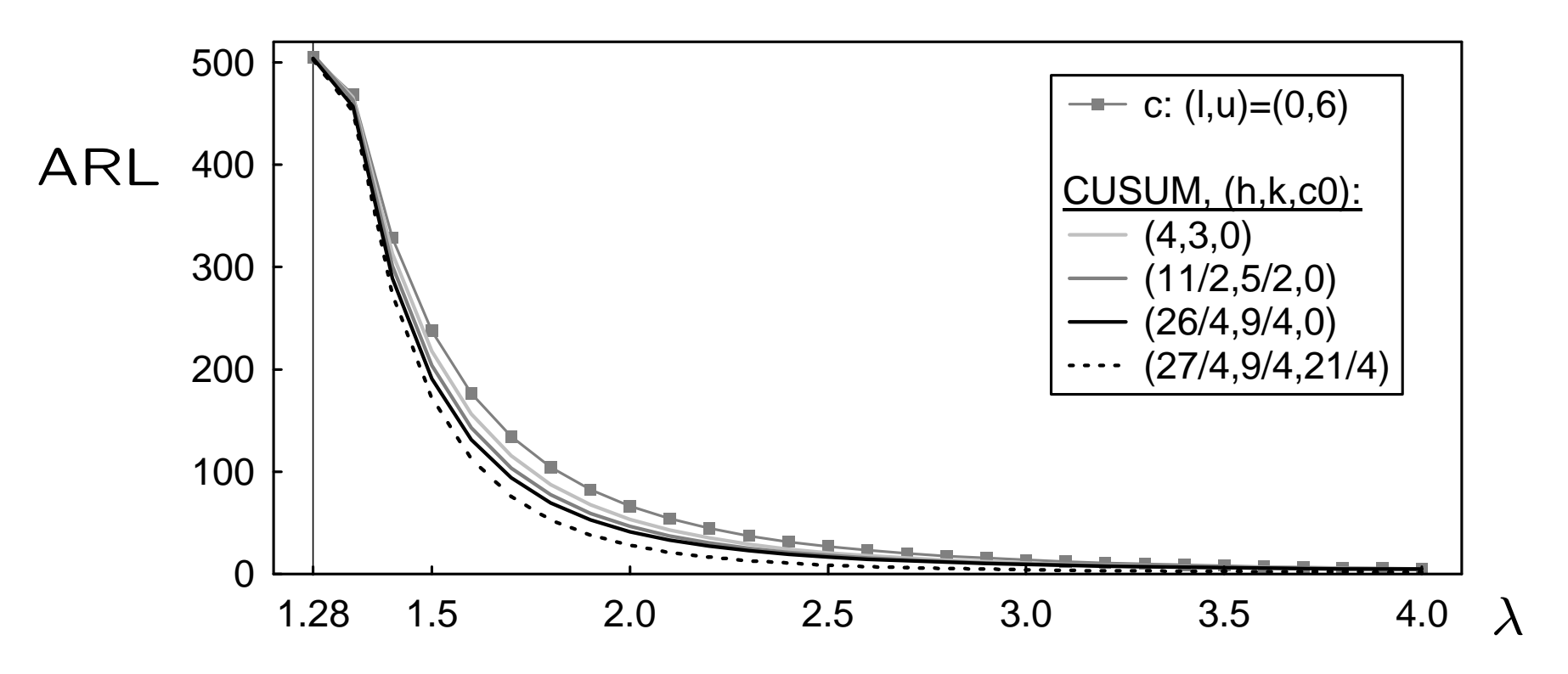

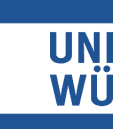

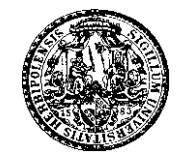

After removing an outlier, data seems in control. E. g., CUSUM chart with design  $(h, k, c_0) = (\frac{27}{4})$  $\frac{9}{4}$ 4  $, \frac{21}{4}$ 4 ): *Analyse.nb* 1

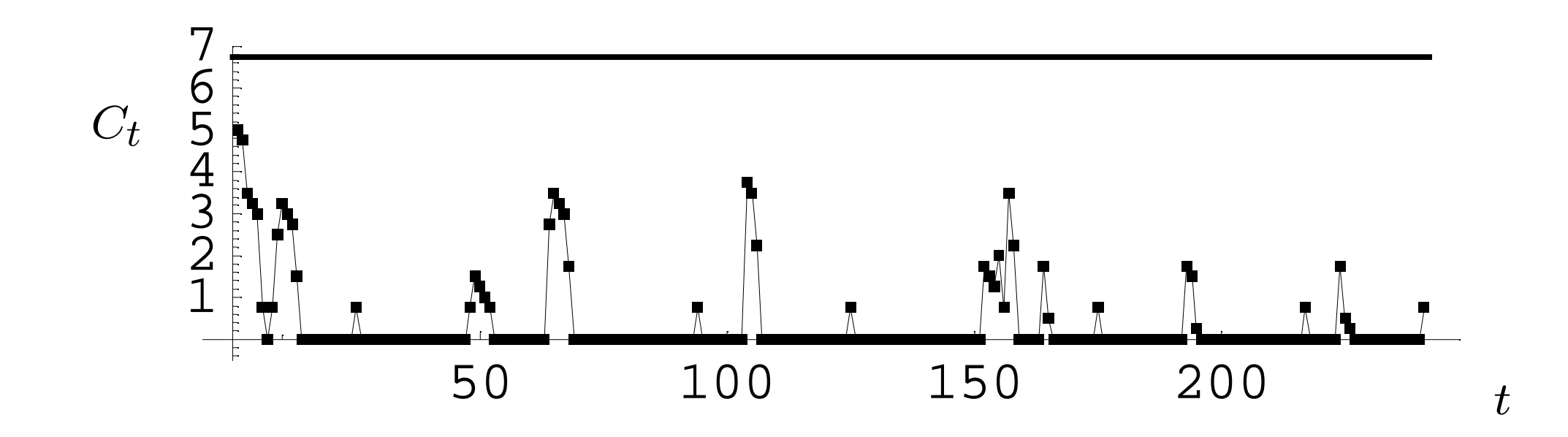

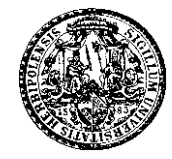

Next, we generated i.i.d. Poisson errors with mean 0.72 and added these counts to the corrected IP data

 $\Rightarrow$  shifted IP data, increased Poisson mean 2.

We applied above control charts to the shifted IP data: ...

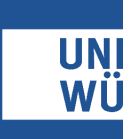

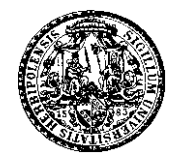

c chart of shifted IP data:

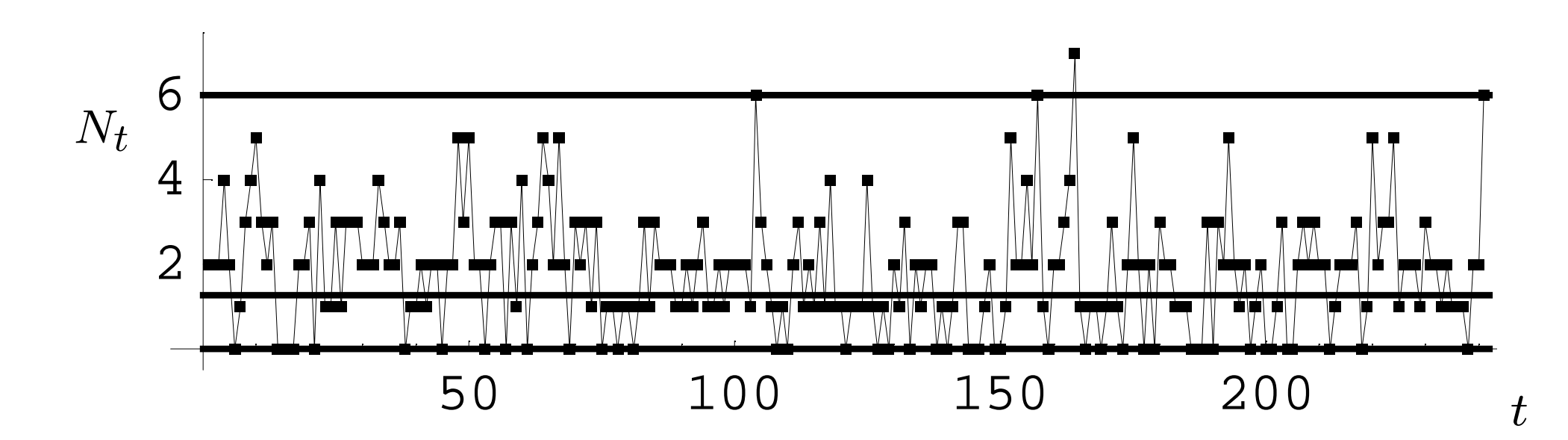

Alarm at time  $t = 104$   $(n_{104} = 6)$ .

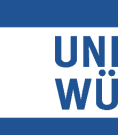

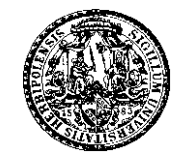

CUSUM chart of shifted IP data with  $(h, k, c_0) = (4, 3, 0)$ :

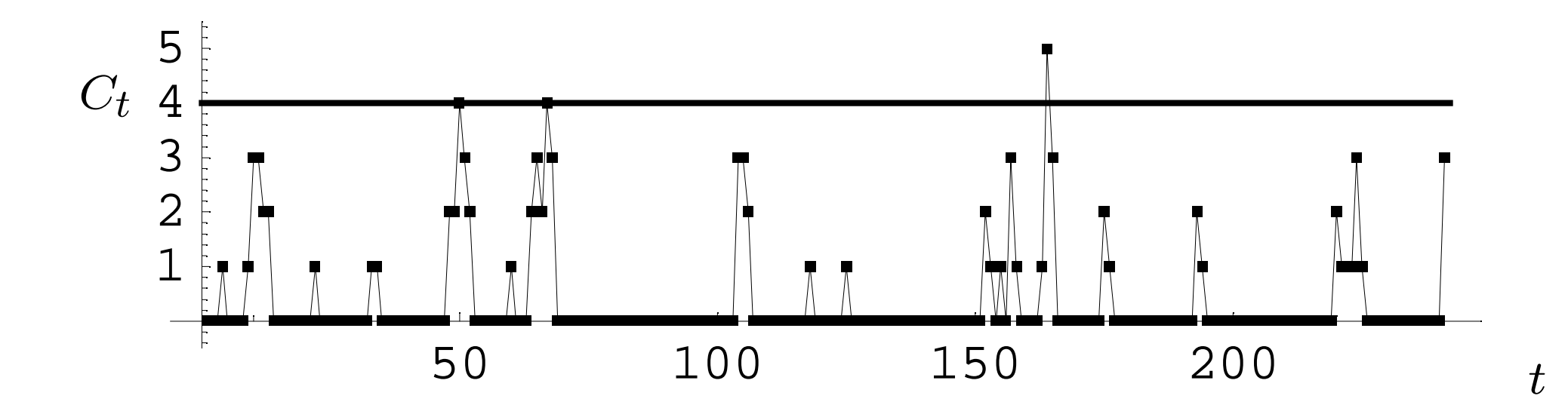

Alarm at time  $t = 50$  ( $c_{50} = 4$ ).

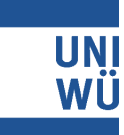

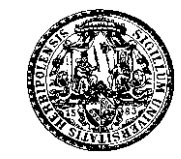

CUSUM chart of shifted IP data with  $(h, k, c_0) = (\frac{11}{2})$ , 5  $\overline{2}$ , 0):

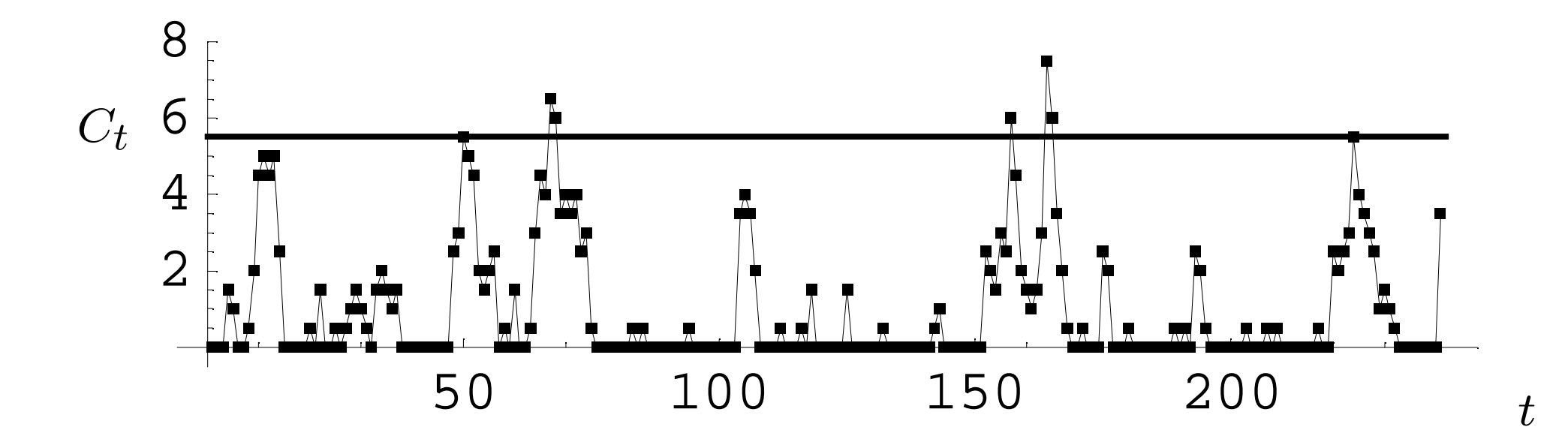

Alarm at time  $t = 50$  ( $c_{50} = \frac{11}{2}$ ).

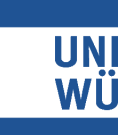

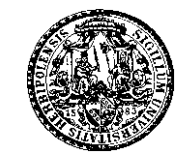

CUSUM chart of shifted IP data with  $(h, k, c_0) = (\frac{26}{4})$  $\frac{9}{4}$ 4 , 0):

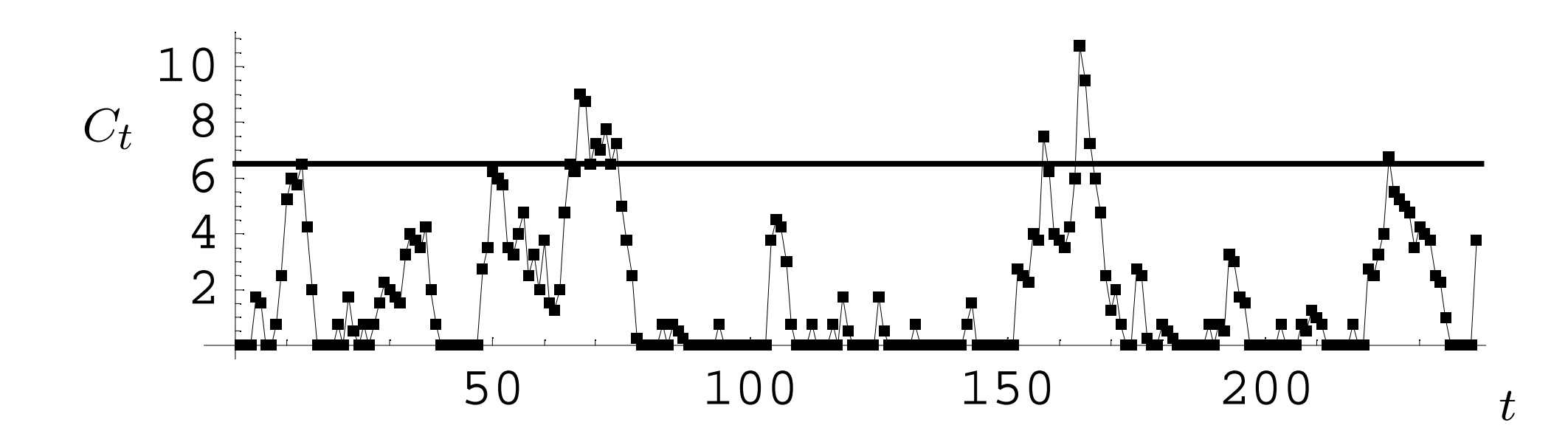

Alarm at time  $t = 13$   $(c_{13} = \frac{26}{4})$ ).

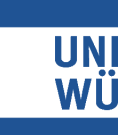

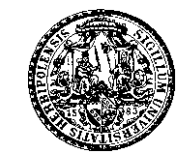

CUSUM chart of shifted IP data with  $(h, k, c_0) = (\frac{27}{4})$  $\frac{9}{4}$ 4  $, \frac{21}{4}$ 4 ):

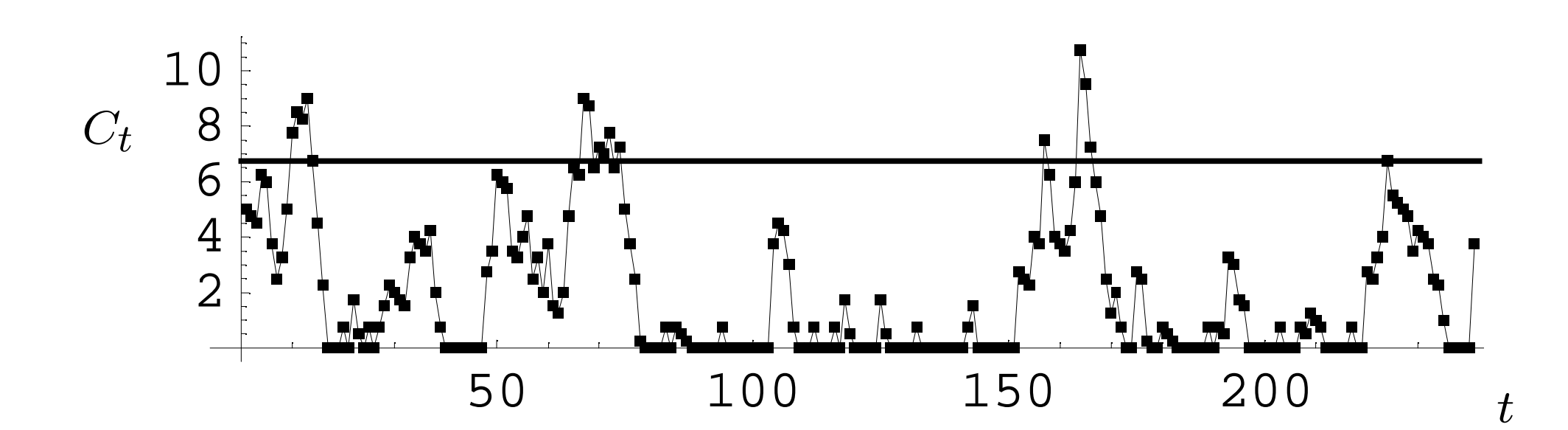

Alarm at time  $t = 10$   $(c_{10} = \frac{31}{4})$ ).

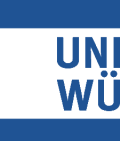

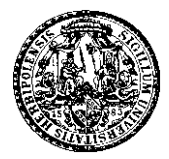

#### • INAR(1) model:

Simple, easily interpretable model, well-suited for realworld problems from SPC.

#### • CUSUM Chart:

Exact  $ARL$  computation with Markov chain approach, easy to design (only three design parameters, small  $k$ , further improvement through FIR), very sensitive to small to moderate shifts in  $\lambda$ , sensitive to shifts in  $\alpha$ .

# Thank You for Your Interest!

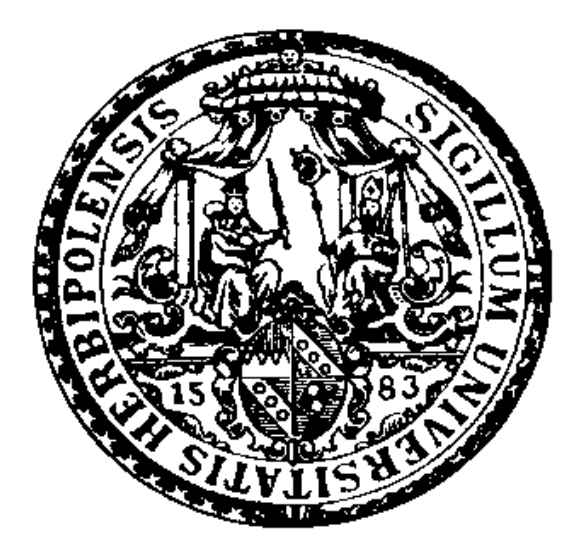

Christian H. Weiß

University of Würzburg

Institute of Mathematics

Department of Statistics